## Démarrer une console/terminal

Rappel : man xyz affiche le manuel d'une commande xyz (remplacer xyz par votre vraie commande). Taper /abc et *Entrée* pour chercher abc dans le manuel. Pour quitter le manuel, taper "q".

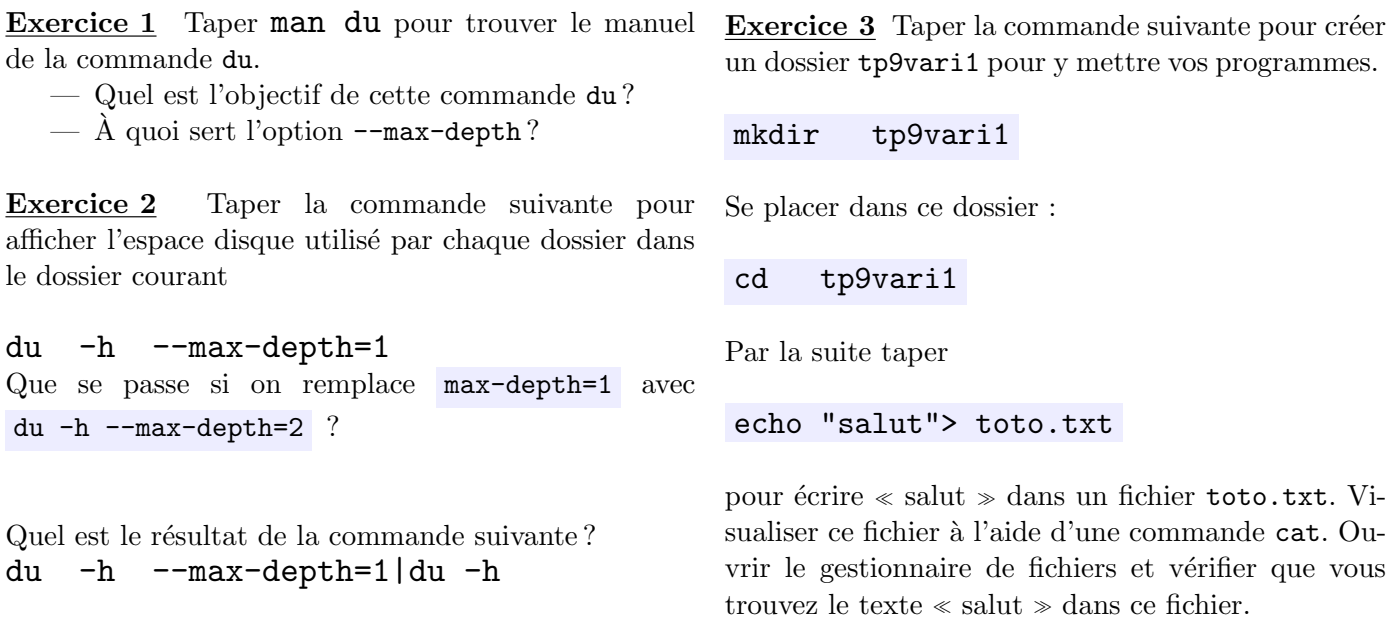

## Programmation : vous pouvez choisir de faire les exos non graphiques sous Java ou Processing

Exercice 1 Écrire une fonction doubler (int) qui renvoie le double d'un nombre entier. Remplir le code ci-après pour le faire fonctionner ; vous pouvez choisir de travailler soit sous processing soit sous java . PROCESSING :

```
... doubler (int x) {
    . . . .
}
void set up()int salaire = 1000;
   \text{int} nouveau Salaire = doubler (salaire);
   println ("J'ai_doublé_le_salaire_et_mon_nouveau_salaire_est_"+nouveauSalaire);
}
```
JAVA :

```
class Exol\static int doubler (int x){
   . . . .
   }
   public static void main (String[] args) {
      int salaire = 1000;
      \text{int} nouveau Salaire = doubler (salaire);
      .... println ("J'ai_doublé_le_salaire_et_mon_nouveau_salaire_est_"+
          nouveau Salaire);
   }
}
```

```
\ldots cube (\ldots) {
      . . . .
}
void setup \left(\frac{1}{1-\alpha}\right) (...) sous java
    float lecube = cube (10.1);print ln ( le cube );}
```
Exercice 3 Remplir la fonction calcIntérêts ci-dessous pour calculer les intérêts gagnés au taux t sur un capital cap. Par exemple, calcIntérêts(1000,0.05) devrait renvoyer 50. Remplir le programme ci-après.

```
\ldots calcInterets (float cap, float t){
     . . . .
     return . . .
}
void setup () {
  float x ;
  x = calclnterets (1000, 0.05);
  print ln("Capital\_final =" ... );
}
```
Exercice 2 Écrire une fonction qui renvoie le cube Exercice 4 Soit le programme ci-après. Dire ce qu'il d'un float. Ce programme devrait afficher 1030.301. affiche sans le faire tourner. Dans une deuxième étape, taper le code et vérifier votre réponse.

```
int detMax(int a, int b){
    if (a>b)return a;
    return b;
}
void \setminusint a=9, b=8;
    print ln (det Max(b, 5));
    print ln (det Max(5, a));
}
```
Exercice 5 Ecrire une fonction  $\text{detMaxTab}(int[])$ qui appelle 2 fois la fonction detMax(...) cidessus pour trouver le maximum d'un tableau de 3 cases. Ecrire un fonction similaire  $\det$ MinTab $(\text{int}[])$ qui d´etermine le minimum. Ajouter une fonction notesValides(int[]) qui renvoie true si les notes d'un tableau de 3 cases sont comprises entre 1 et 20 et false sinon. Commencer avec :

**boolean** notes Valides  $(int []$  notes) {  $\mathbf{if}((\det \mathrm{MinTab}(\mathrm{notes})>0)\&\&\dots)$ return true ; . . . . . . . . .

Exercice 6 Le programme ci-après permet de tracer des lignes à des positions aléatoires. Rappel : La fonction draw() est appelée de manière répétitive en continu. L'appel de fonction random(600) renvoie un float aléatoire entre 0 et 600. Modifier le programme pour le faire afficher des ellipses de couleurs différentes (utiliser fill(random(255),...,...)). Les tailles des ellipses doivent être inférieures à 300.

```
void \setminussize(600,600);}
void draw () \{// tracer une ligne du pixel x au pixel y,
    line (random (600), random (600), // pixel x = coordinates a léatoire s < 600random (600), random (600)); // pixel y = coordonnées aléatoires <600
```

```
}
```
**Exercice 7** Ecrire une méthode (c.-à.-d. une fonction qui renvoie void) pour afficher un nom de 4 lettres. L'argument de la méthode est un tableau avec 4 cases de type char (lettre). Corriger une erreur dans le programme ci-apr`es. Remplir le reste du code pour le faire afficher ''Toto''. Note : Utiliser la fonction  $print(...)$  pour afficher un caractère sans sauter une ligne.

```
.... afficherNomDe4Lettres (char [] nomDe4Lettres) {
     . . . .
}
void set up()char \lceil \cdot \rceil nom4Lettres = new char \lceil 4 \rceil; //tableau de 4 lettres
   nom4Lettres [0] = 'T';afficherNomDe4 Letters (nomDe4Lettres); // corriger une erreur ici
}
```